# **5 Addition of Numbers**

 $\bigoplus$ 

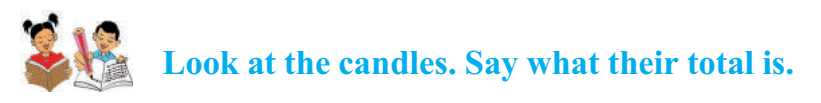

## How many candles are there?

Sitamma and Ramulamma make candles. One day Sitamma made 34 and Ramulamma made 25 candles. They wanted to sell them.

They counted the candles they made as shown below.

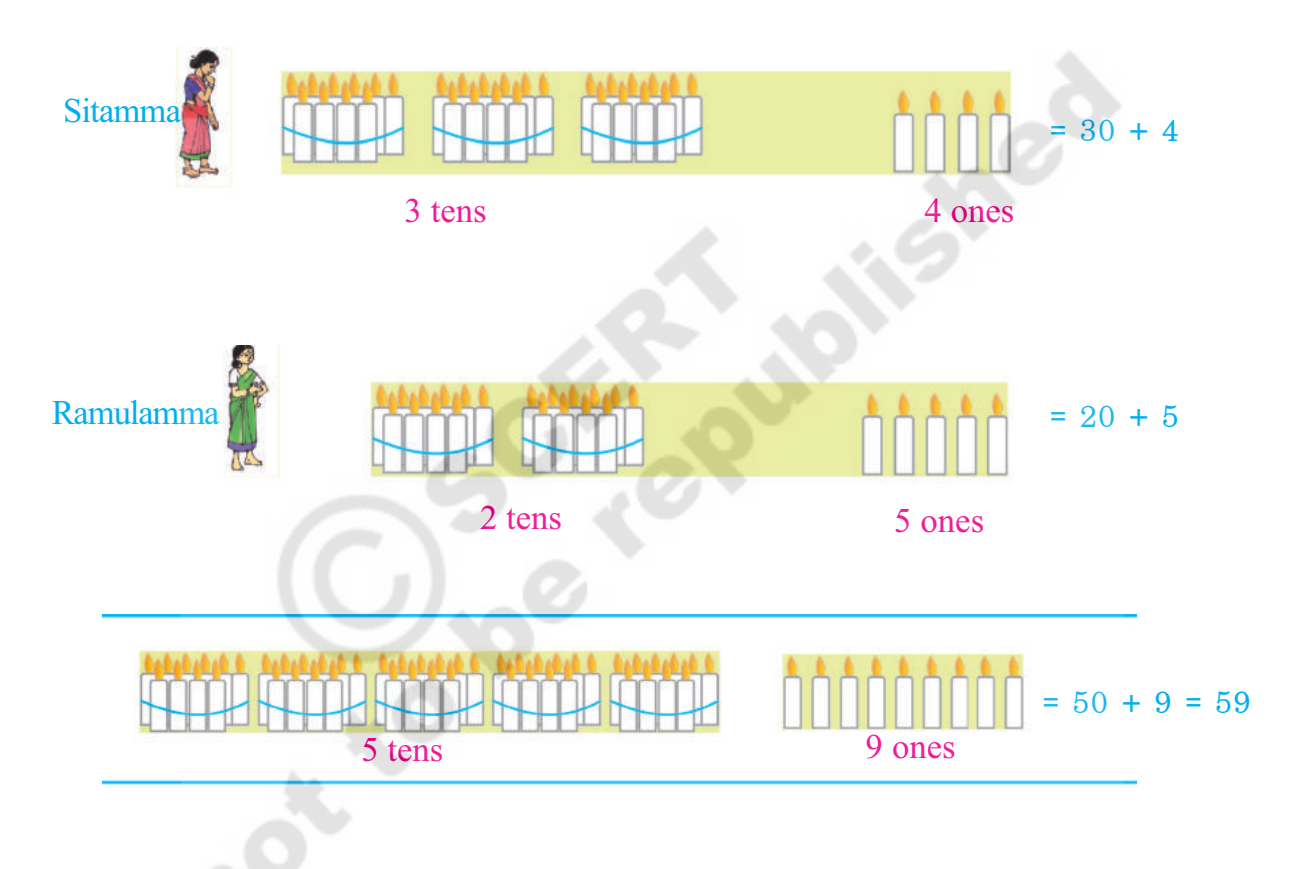

◈

We can add the above numbers in a different way also.

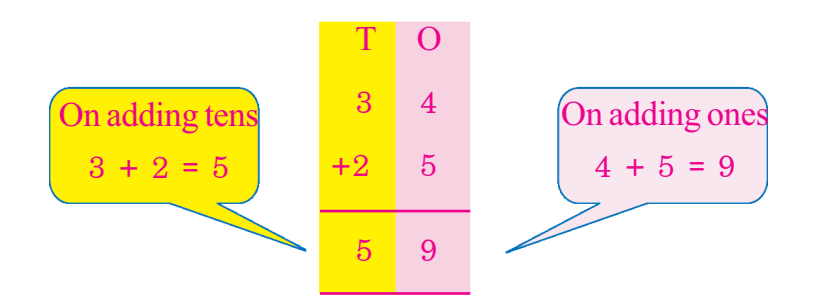

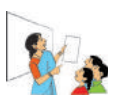

◈

Get your pupils to understand the process of adding numbers. Let them add numbers as shown above.

 $\bf 52$ 

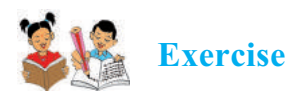

 $\bigcirc$ 

**1. Add the following pairs of numbers using bundles of sticks.**

 $\bigoplus$ 

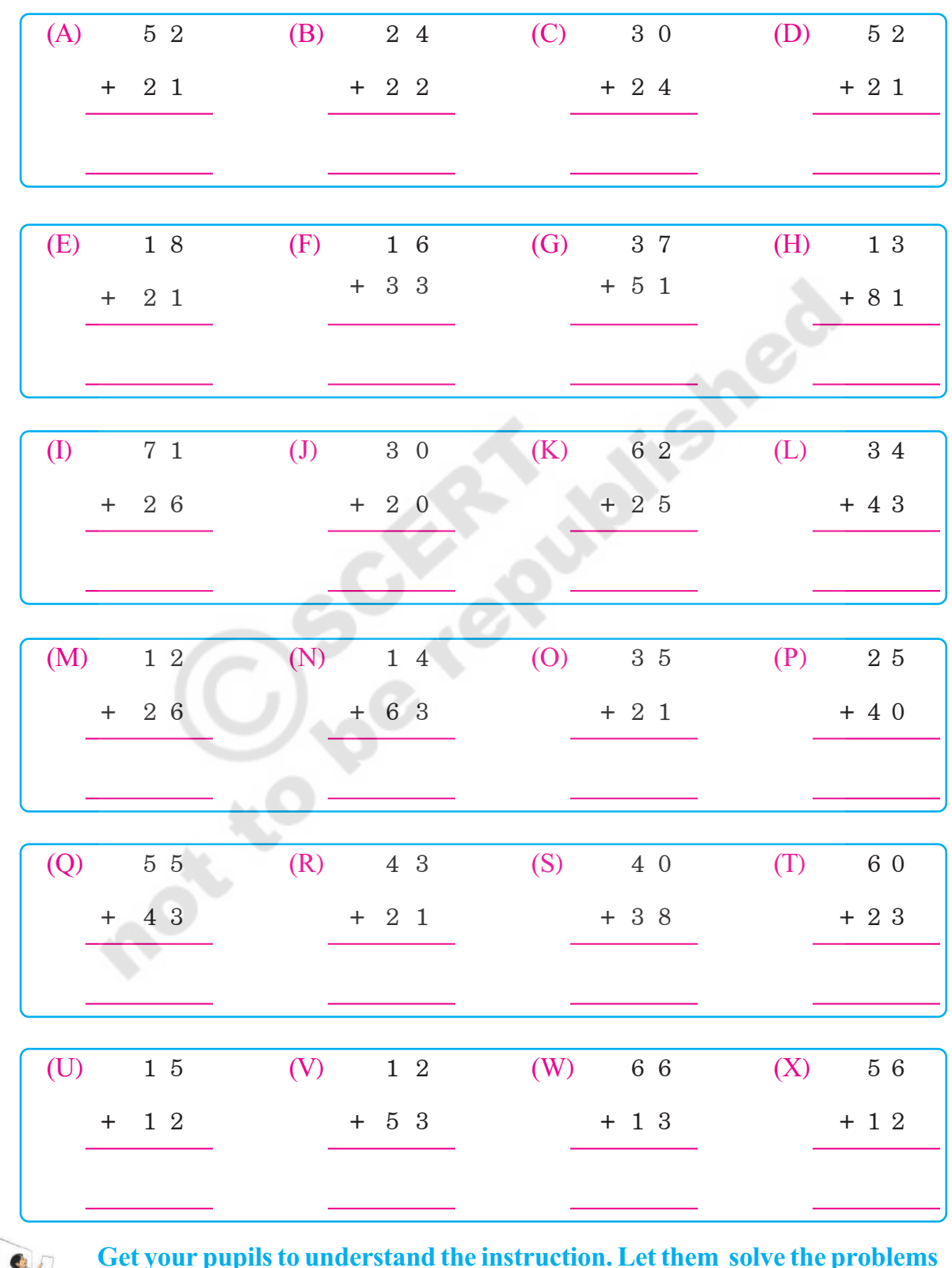

**Get your pupils to understand the instruction. Let them solve the problems** by themselves.

**53**  $\longrightarrow$  Free Distribution by A.P.Government

 $\bigoplus$ 

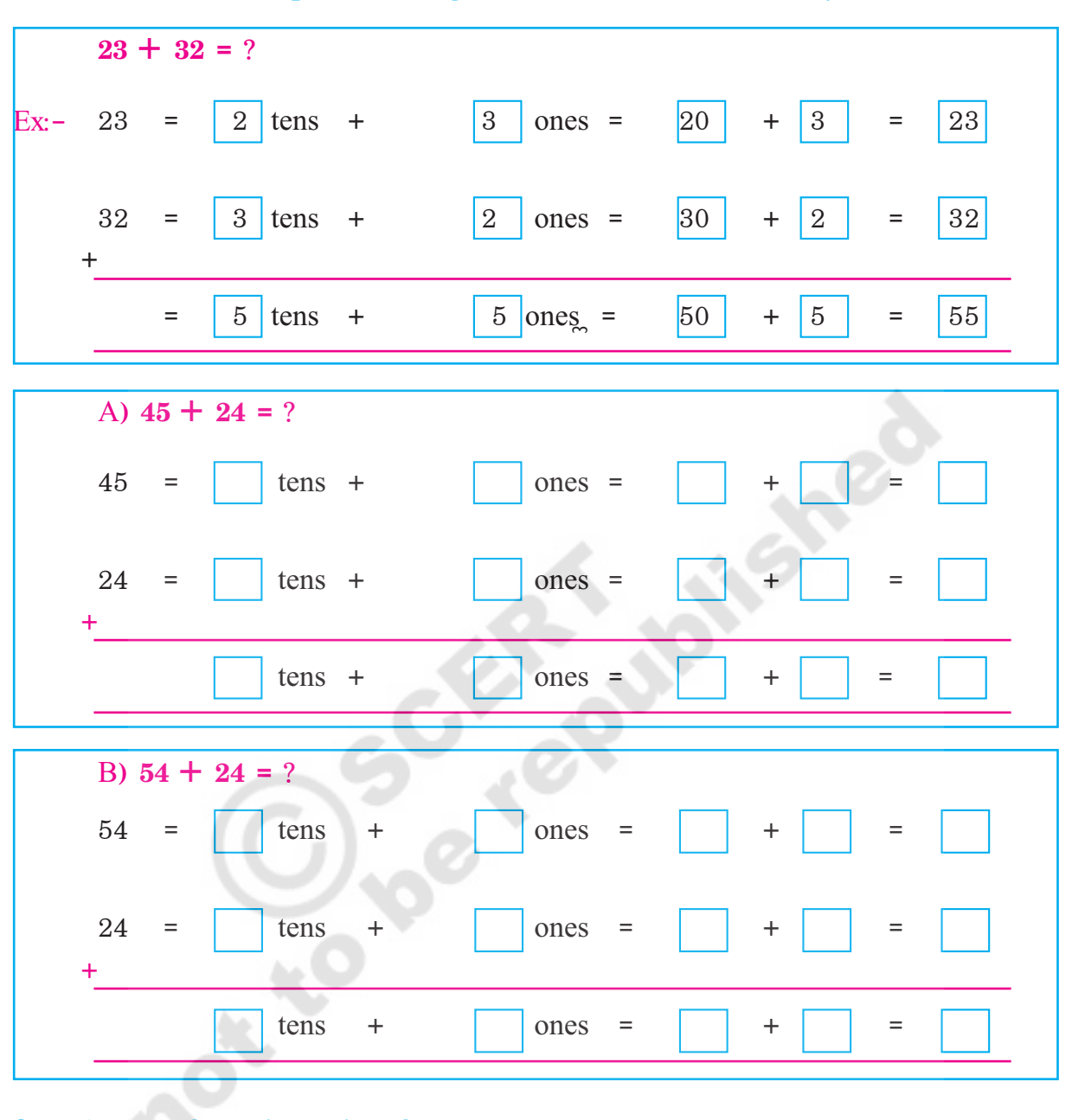

 $\bigcirc$ 

 $\bigoplus$ 

### Add the following pairs of numbers.. 3.

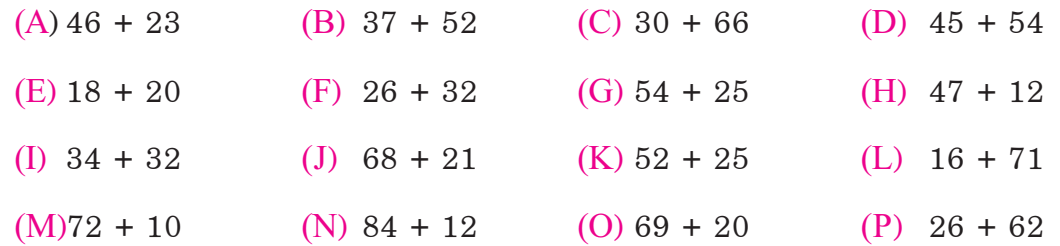

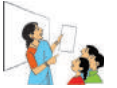

◈

Get your pupils to understand the instructons and let them solve the above problems by themselves.

 $54$  -

 $\bigoplus$ 

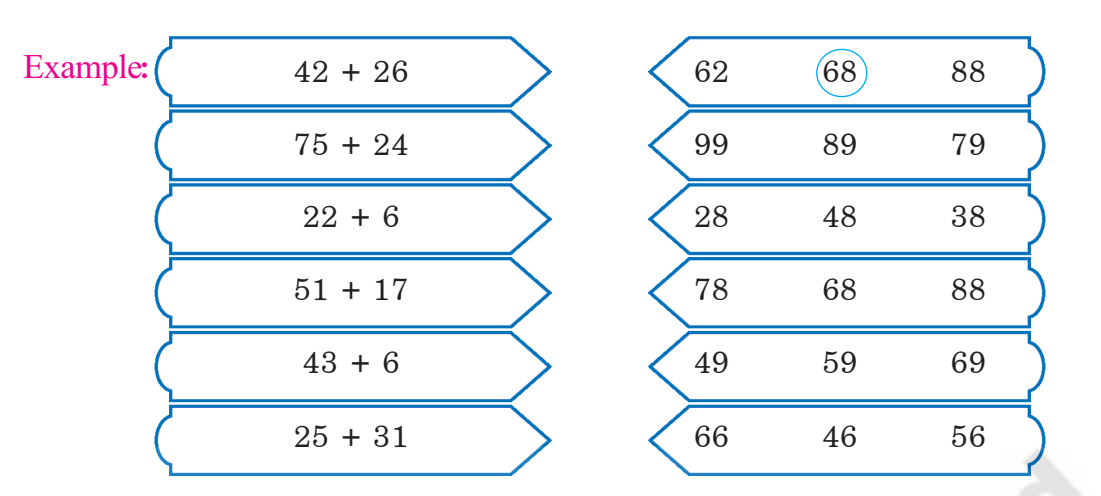

## **4.** Add the numbers given on the left. Draw  $\bigcirc$  around the total of those numbers.

 $\bigoplus$ 

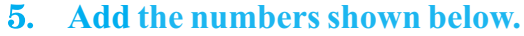

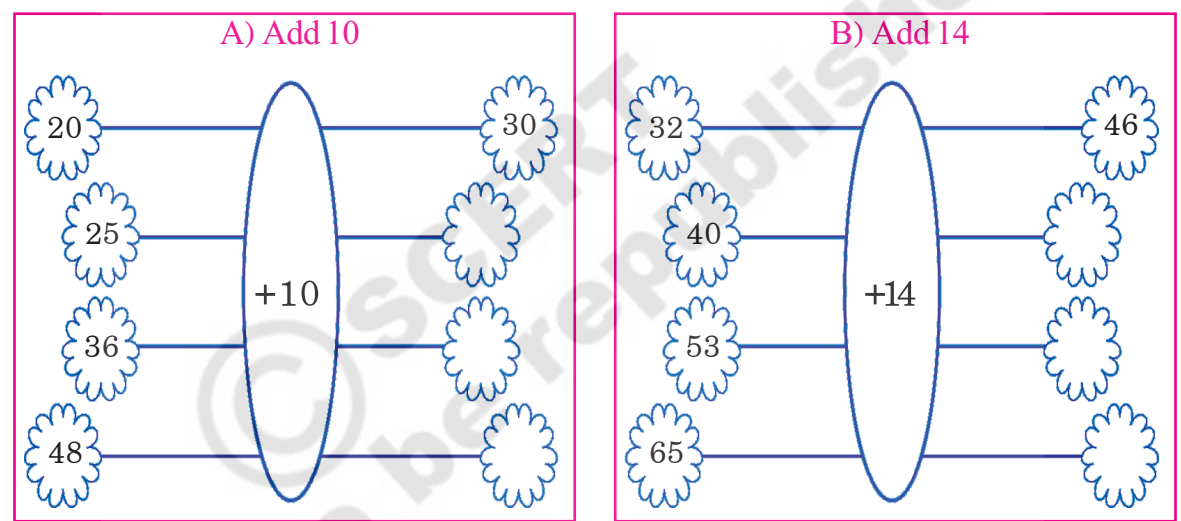

**\*) Add the numbers in the columns and rows. Write the totals as shown in the example**

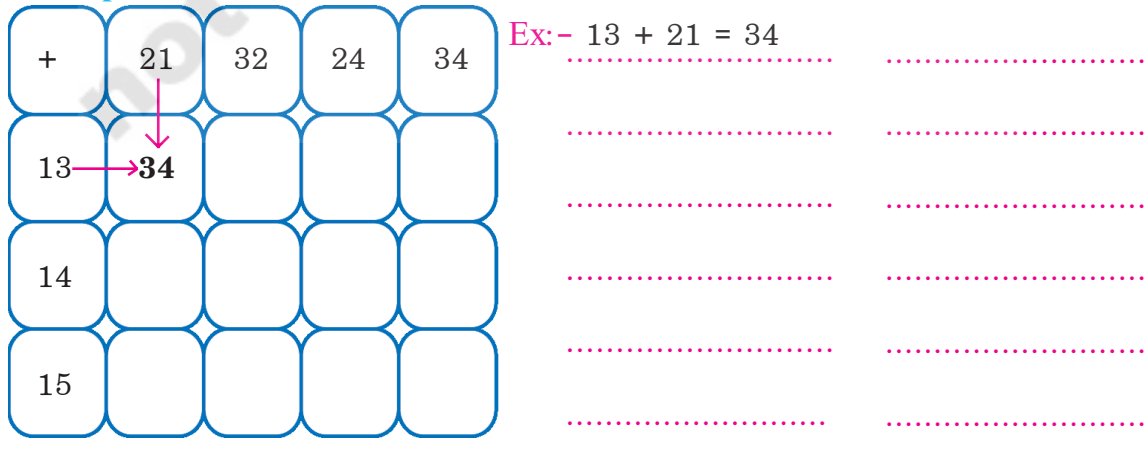

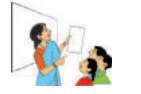

◈

**Get your pupils to understand the instructions for the above problems. Let them solve them by themselves.**

**55** Free Distribution by A.P.Government

◈

#### Observe how Uma and Suma added the numbers, orally.  $7.$

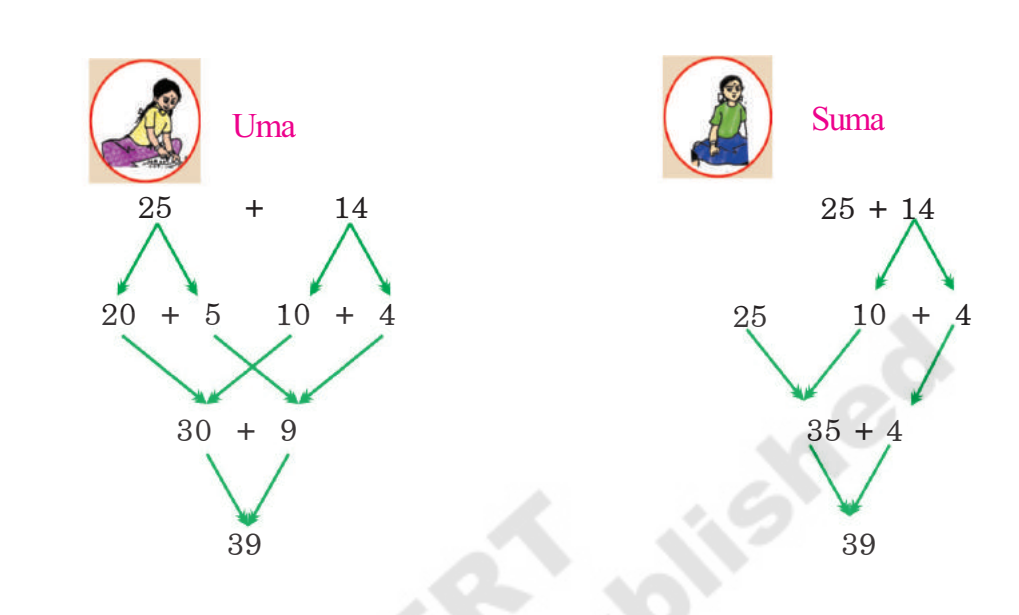

 $\bigoplus$ 

Example:  $-25 + 14 = ?$ 

You also add the following numbers as shown above.

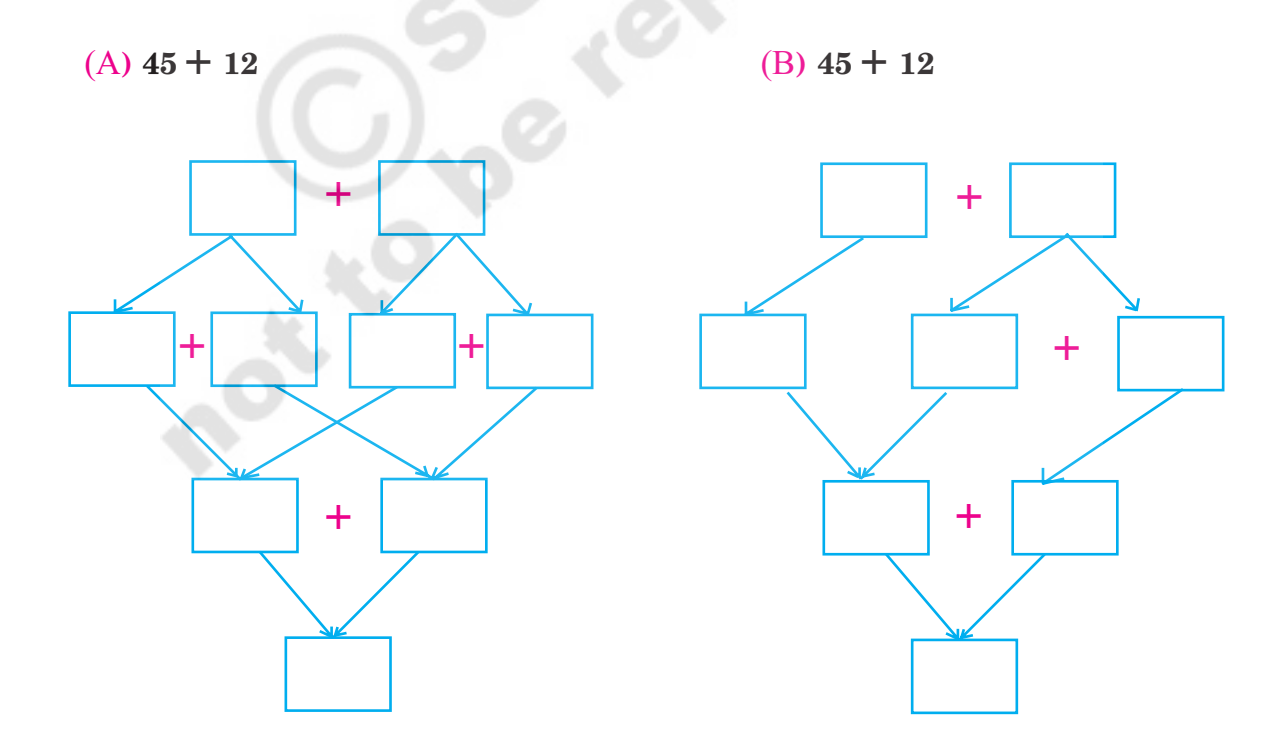

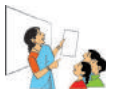

◈

Get your pupils to understand the instruction and let them solve problems by themselves.

 $56$ 

 $\bigoplus$ 

**0) Look at the followoing chart. There are 4 pairs of numbers in each row. The total of one of those pair is different. Identity it and draw**  $\bigcirc$  **around it. Observe the example.**

 $\bigoplus$ 

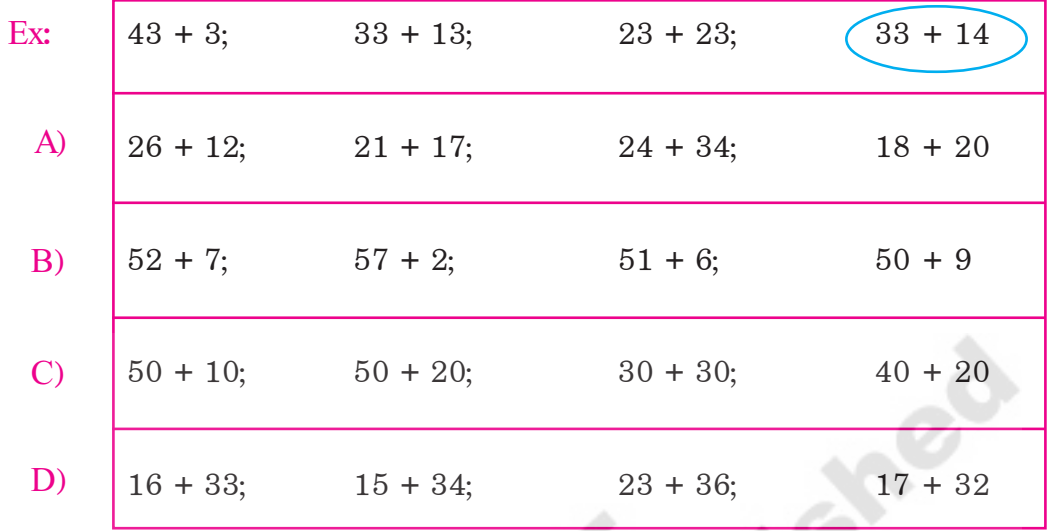

**/) Play the game.**

◈

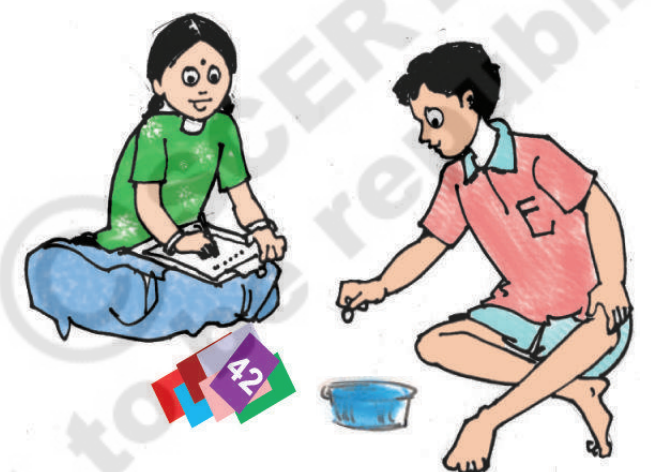

- Ten pupils can play this game.
- Make 50 paper slips with numbers 1 to 50 on them. Put them in a box.
- Each pupil picks up 2 slips. Add the two numbers on the slips.
- The pupil whose total is least is out of the game.
- The other pupils pick up two slips each and continue the game.
- The pupil who remains till the end is the winner.

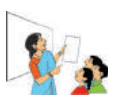

**Get your pupils to play the game as per the instructions. Let them understand adding numbers orally. Let them also identity errors made by others.**

⊕